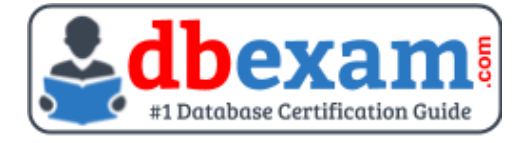

# ORACLE 1Z0-133

Oracle WebLogic Server Administration I Certification Questions & Answers

## Get Instant Access to Vital Exam Acing Materials | Study Guide | Sample Questions | Practice Test

1Z0-133 **[Oracle Certified Associate Oracle WebLogic Server 12c Administrator](https://education.oracle.com/oracle-weblogic-server-12c-administration-i/pexam_1Z0-133)** 77 Questions Exam – 64% Cut Score – Duration of 120 minutes

**www.DBExam.Com**

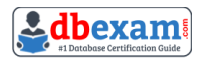

## **Table of Contents:**

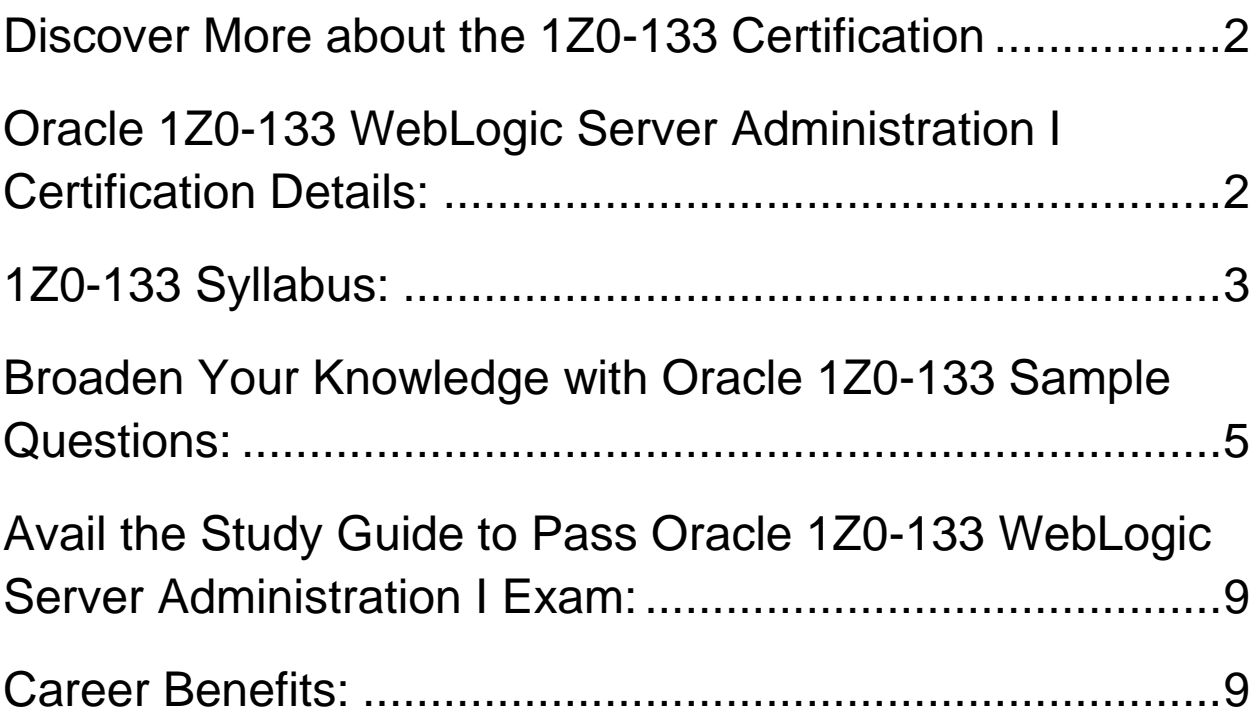

## <span id="page-2-0"></span>Discover More about the 1Z0-133 Certification

Are you interested in passing the Oracle 1Z0-133 exam? First discover, who benefits from the 1Z0-133 certification. The 1Z0-133 is suitable for a candidate if he wants to learn about Oracle WebLogic Server. Passing the 1Z0-133 exam earns you the Oracle Certified Associate Oracle WebLogic Server 12c Administrator title.

While preparing for the 1Z0-133 exam, many candidates struggle to get the necessary materials. But do not worry; your struggling days are over. The 1Z0-133 PDF contains some of the most valuable preparation tips and the details and instant access to useful 1Z0-133 study materials just at one **[click](https://www.dbexam.com/oracle/oracle-1z0-133-certification-sample-questions-and-answers)**.

## <span id="page-2-1"></span>Oracle 1Z0-133 WebLogic Server Administration I Certification Details:

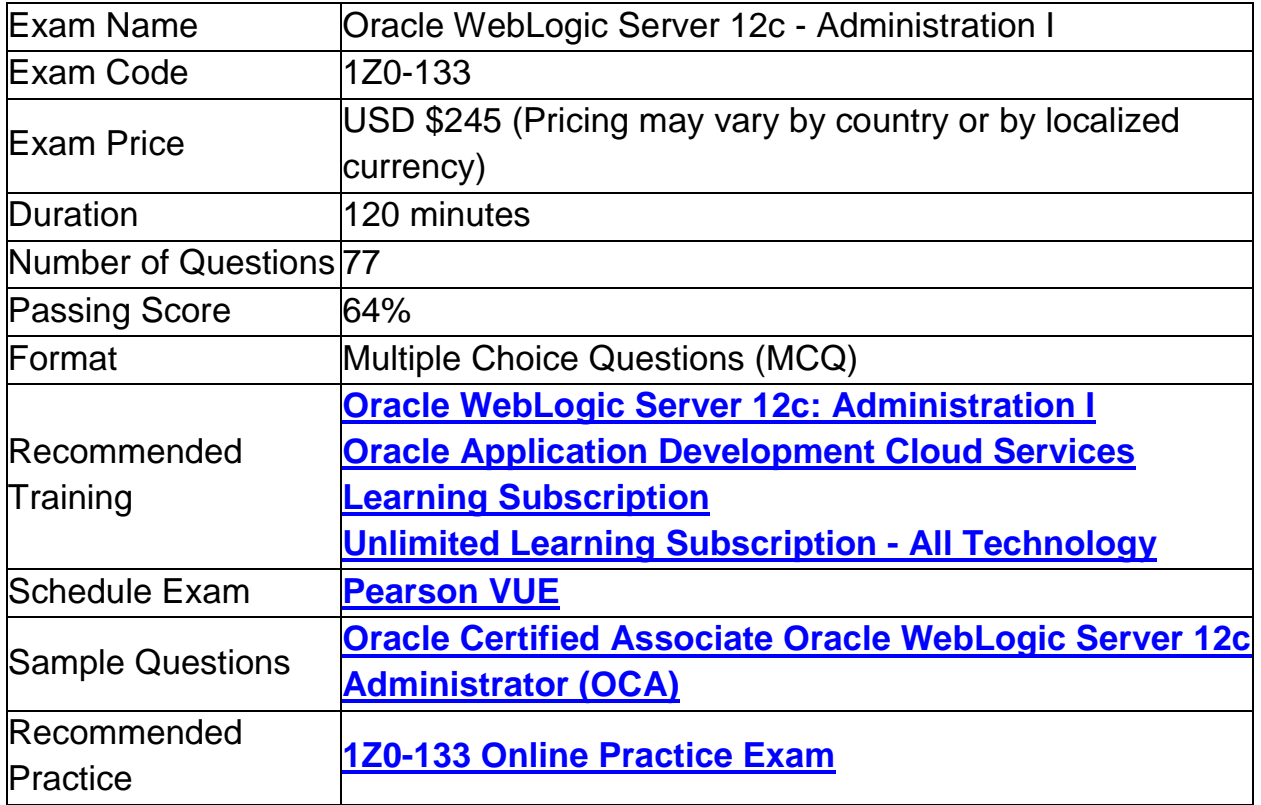

# <span id="page-3-0"></span>1Z0-133 Syllabus:

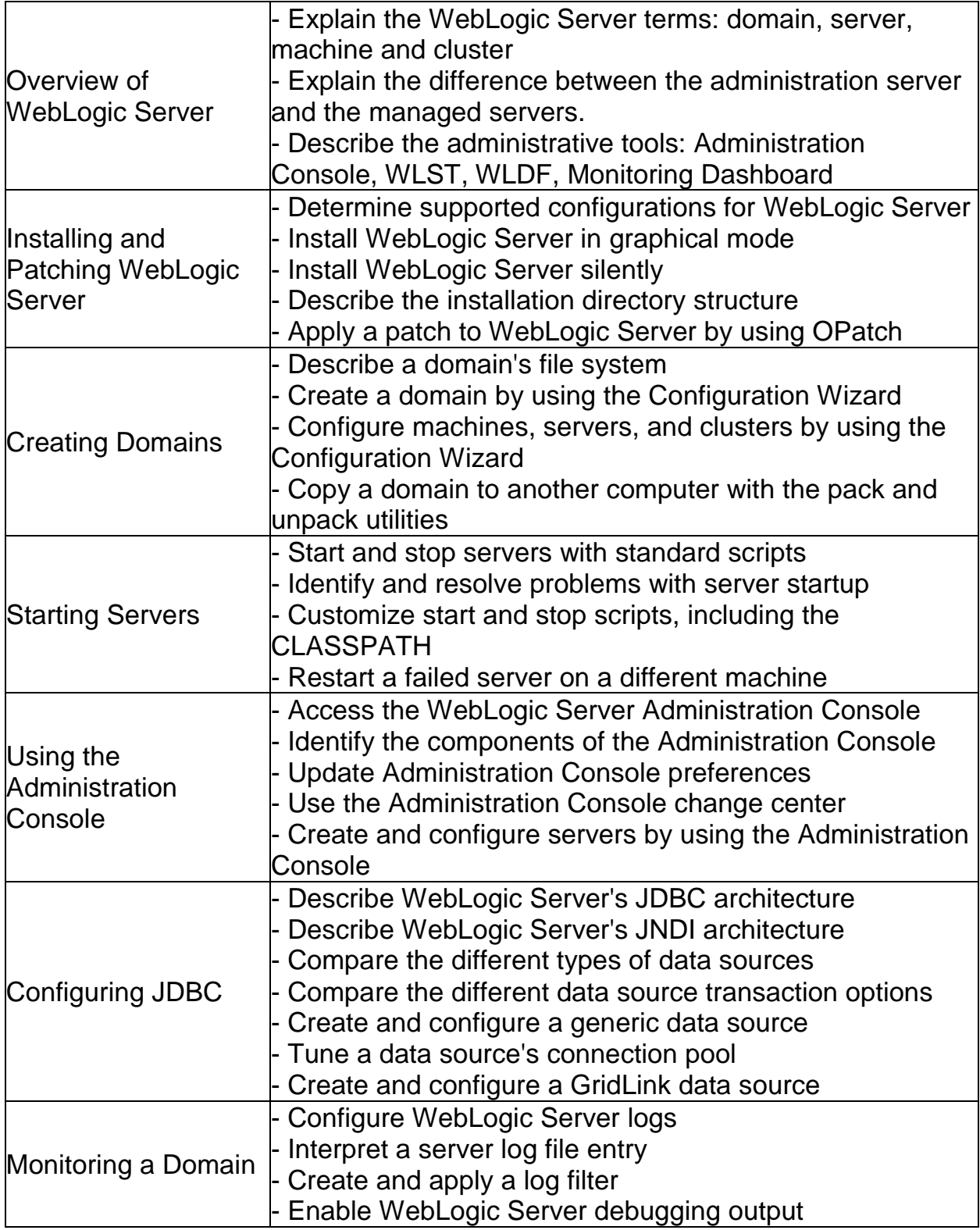

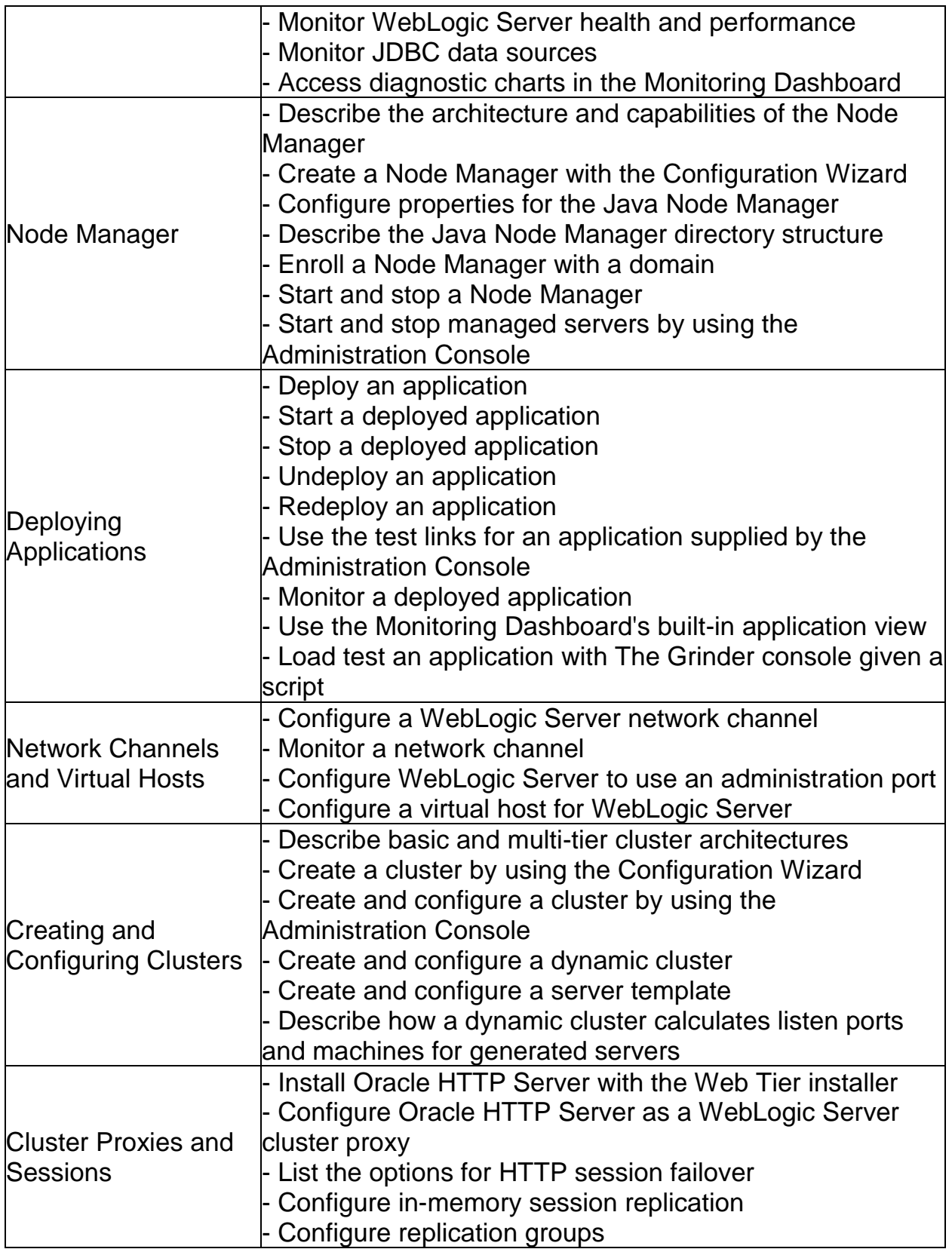

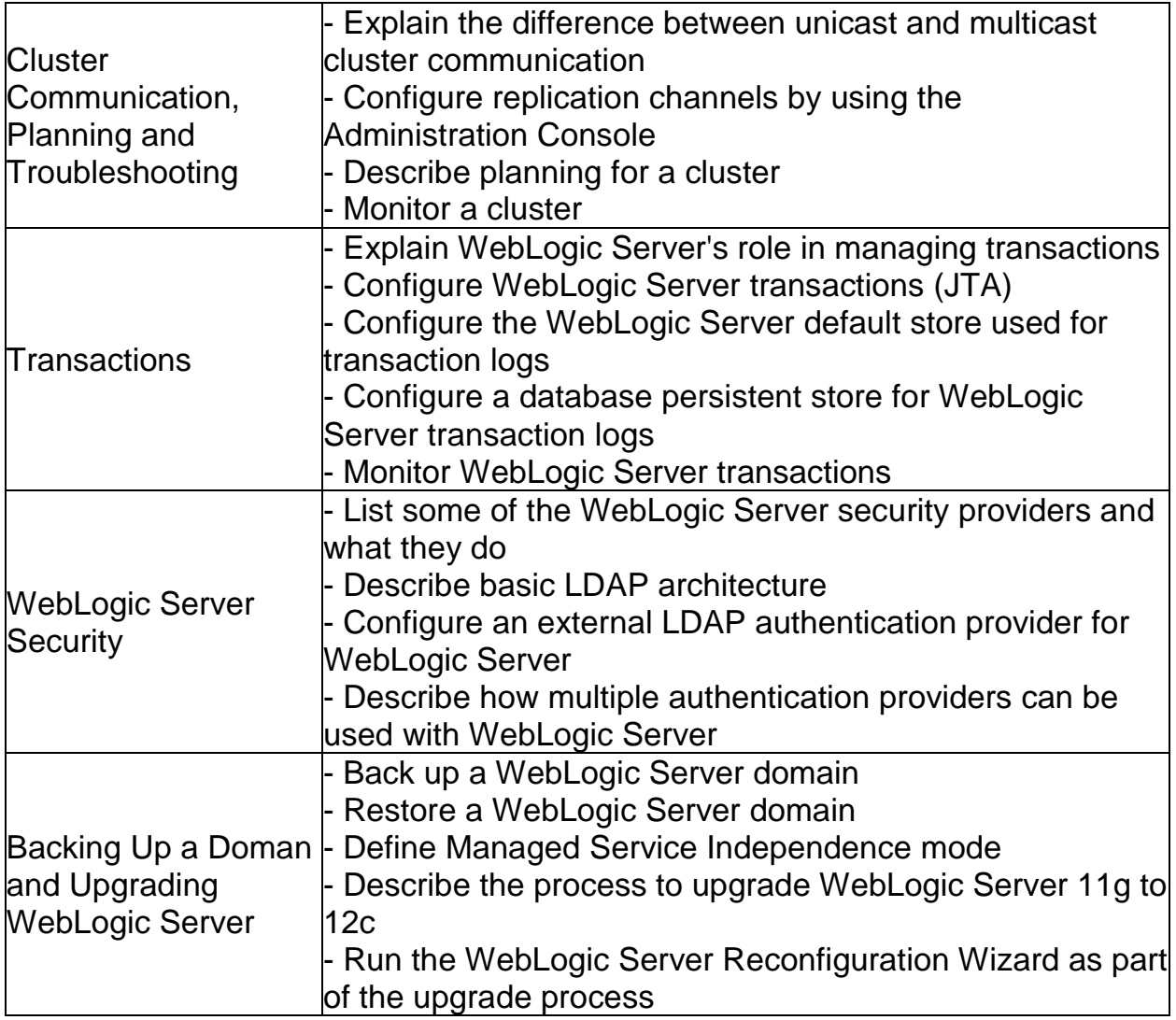

# <span id="page-5-0"></span>Broaden Your Knowledge with Oracle 1Z0-133 Sample Questions:

Question: 1

Which two statements are true about WebLogic data sources?

- a) Data sources are targeted to a domain.
- b) Data sources are bound in the JNDI tree of a server.
- c) Data sources are based on the JMS specification.
- d) A data source contains a connection pool.
- e) A domain requires at least one data source.

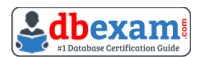

#### Question: 2

A WebLogic server (WLS) domain was recently updated from WLS 10.3.6 to WLS 12.12. What is the mode of operation of the Node Manager after the update and what is needed to keep the same behavior as in WLS 10.3.6?

- a) Nothing, Node Manager runs and behaves the same on both WLS versions
- b) Node Manager runs in "per machine" mode and nothing is needed to keep the same behavior.
- c) Node manager runs in "per domain" mode and requires manual steps to return to the "per machine" mode, used in WLS10.3.6.
- d) Node Manager mode of operating and behavior can be selected in reconfiguration Wizard.

**Answer: c**

#### Question: 3

Which session persistence type is invalid?

- a) Async\_replicated
- b) async\_jdbc
- c) replicated
- d) async\_memory
- e) cookie
- f) file
- g) replicated\_if\_clustered

**Answer: d**

#### Question: 4

A new machine was given to your department. This machine has two WebLogic server12.1.2 installation, each with different inventories.

Which command or tool do you determine the differences in products installed in each of the inventories?

- a) None, inventories are used by Oracle databases only.
- b) ORACLE\_HOME/wiserver/bin/compareInventory-sh-oracle-home1 < oracle-home1 location > - oracle-home2 < oracle-home2 location >.
- c) The Oracle Inventory Viewer utility
- d) ORACLE \_HOME2 < oracle \_home2 location >.

#### **Answer: b**

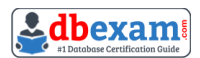

#### Question: 5

You are using WebLogic Server Diagnostic Framework (WLDF) Instrumentation in a system diagnostic module. The Dye Injection monitor is enabled. You know the diagnostic context ID of the request you are Interested in that was processed by several.

You are looking through the messages in the server log file of several. Which statement is true?

- a) You need to look at the Events Data Archive. Server log files do not contain WL DF context IDs
- b) You need to look at the Harvested Data Archive. Server log files do not contain WL DF context IDs.
- c) You need to look at the domain log file. Only the domain log file contains WL DF context IDs.
- d) You can search the server log file for the context ID. Any message that was written to the log IDs during that request will contain the context ID.
- e) You need to translate the context ID Into the corresponding transaction ID, which is the only ID in server log file entries.

#### **Answer: a**

#### Question: 6

During a performance test, a server's log includes several out of memory error messages. You are using the Administration console.

How can you verify the amount of available heap in the server?

- a) Click the server 's Debug > Heap tab.
- b) Click the server's Debug > Health tab.
- c) Click the server's Monitoring > Health tab.
- d) Click the server's Monitoring > Threads tab.
- e) Click the server 's Monitoring > performance tab.

**Answer: e**

#### Question: 7

You are using the Administration console to monitor a resource. Which three techniques can you use to customize the monitoring output?

- a) Store the rows by a specific column.
- b) Limit the number of rows displayed.
- c) Change the order of the displayed columns.
- d) Views the rows from a specific time range.
- e) Combine (add) multiple columns together.

#### **Answer: a, b, c**

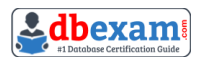

#### Question: 8

All administrators that deal with the production domain in your organization are extremely experienced.

As the lead administrator, you have been asked to change the administration console preferences for all administrators so that inline help no longer displays, since no one needs It. Select the true statement about this scenario.

- a) There is nothing you can do since inline help cannot be disabled.
- b) There is nothing you can do for all users, since disabling inline help must be done per user.
- c) Log into the administration console and disable Inline help under "help."
- d) Access WLST, connect to the domain's admin server, and use the command enable inline help (false).

**Answer: b**

#### Question: 9

Consider a domain with an existing JDBC data source, which connects to an Oracle database. Your database administrator requests that the JDBC connections to this database now specify a different username.

Which data source attribute would you modify to implement this requirement?

- a) Properties
- b) Credentials
- c) Username
- d) Login
- e) URL

**Answer: a**

#### Question: 10

Which three statements are true about WebLogic clusters?

- a) Clusters provide clients with transparent failover.
- b) EJB applications can be targeted to entire cluster.
- c) All cluster members must bind to the same port number.
- d) Cluster members replicate application data by using heartbeats.
- e) Cluster members can be associated with one or more domains.
- f) Web applications require a proxy in order to be used in a cluster.

#### **Answer: a, b, f**

# <span id="page-9-0"></span>Avail the Study Guide to Pass Oracle 1Z0-133 WebLogic Server Administration I Exam:

- Find out about the 1Z0-133 syllabus topics. Visiting the official site offers an idea about the exam structure and other important study resources. Going through the syllabus topics help to plan the exam in an organized manner.
- Once you are done exploring the **1Z0-133 [syllabus](https://www.dbexam.com/oracle/oracle-1z0-133-certification-exam-syllabus)**, it is time to plan for studying and covering the syllabus topics from the core. Chalk out the best plan for yourself to cover each part of the syllabus in a hassle-free manner.
- A study schedule helps you to stay calm throughout your exam preparation. It should contain your materials and thoughts like study hours, number of topics for daily studying mentioned on it. The best bet to clear the exam is to follow your schedule rigorously.
- The candidate should not miss out on the scope to learn from the 1Z0-133 training. Joining the Oracle provided training for 1Z0-133 exam helps a candidate to strengthen his practical knowledge base from the certification.
- Learning about the probable questions and gaining knowledge regarding the exam structure helps a lot. Go through the **1Z0-133 [sample questions](https://www.dbexam.com/oracle/oracle-1z0-133-certification-sample-questions-and-answers)** and boost your knowledge
- Make yourself a pro through online practicing the syllabus topics. 1Z0-133 practice tests would guide you on your strengths and weaknesses regarding the syllabus topics. Through rigorous practicing, you can improve the weaker sections too. Learn well about time management during exam and become confident gradually with practice tests.

# <span id="page-9-1"></span>Career Benefits:

Passing the 1Z0-133 exam, helps a candidate to prosper highly in his career. Having the certification on the resume adds to the candidate's benefit and helps to get the best opportunities.

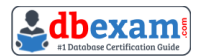

### **Here Is the Trusted Practice Test for the 1Z0-133 Certification**

DBExam.com is here with all the necessary details regarding the 1Z0-133 exam. We provide authentic practice tests for the 1Z0-133 exam. What do you gain from these practice tests? You get to experience the real exam-like questions made by industry experts and get a scope to improve your performance in the actual exam. Rely on DBExam.com for rigorous, unlimited two-month attempts on the **1Z0-133 [practice](https://www.dbexam.com/oracle/1z0-133-oracle-weblogic-server-12c-administration-i)  [tests](https://www.dbexam.com/oracle/1z0-133-oracle-weblogic-server-12c-administration-i)**, and gradually build your confidence. Rigorous practice made many aspirants successful and made their journey easy towards grabbing the Oracle Certified Associate Oracle WebLogic Server 12c Administrator.

**Start Online Practice of 1Z0-133 Exam by Visiting URL [https://www.dbexam.com/oracle/1z0-133-oracle-weblogic-server-12c](https://www.dbexam.com/oracle/1z0-133-oracle-weblogic-server-12c-administration-i)[administration-i](https://www.dbexam.com/oracle/1z0-133-oracle-weblogic-server-12c-administration-i)**